**リスト画面から画像を選択する**

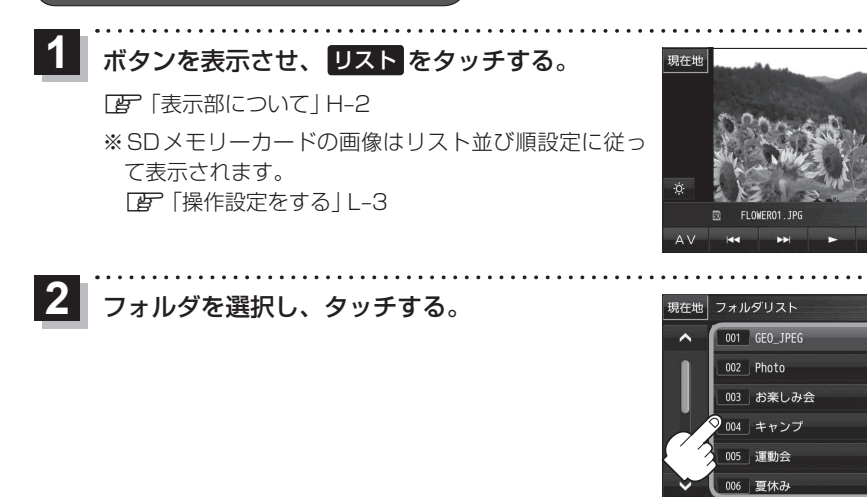

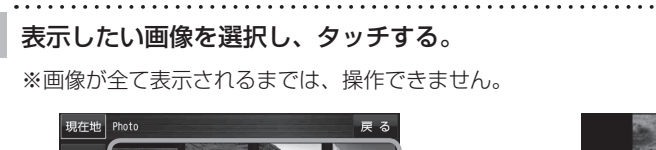

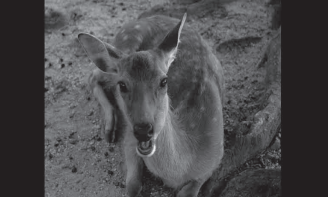

÷.  $\overline{\mathbf{z}}$ 

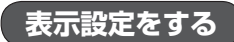

 $\vert 3 \vert$ 

画像の表示を変更することができます。

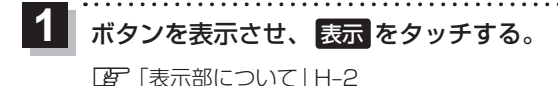

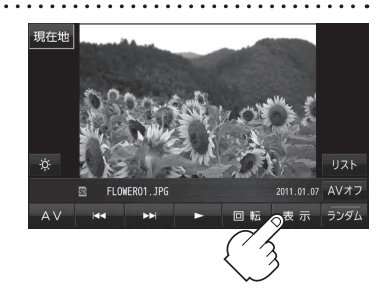